# **IPFS – The Interplanetary File System**

William Harrell LUG @ NC State October 2<sup>nd</sup>, 2019

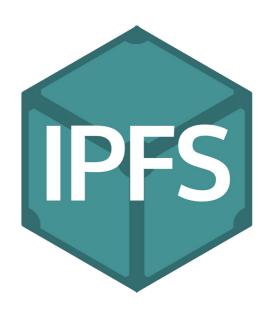

#### **Basics**

- IPFS is a peer-to-peer network that aims to do everything HTTP can in a more distributed way
- Data is uploaded to the network and broken into blocks
- More popular blocks are requested more, and thus propagate through greater portions of the network
- Blocks are identified by the hash of their contents

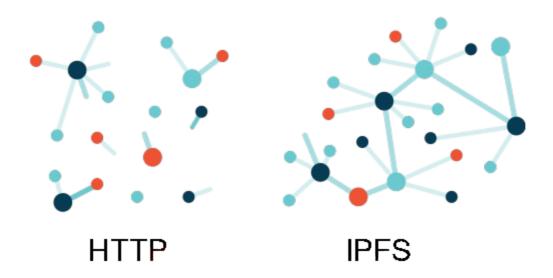

## **Content Identifiers (CIDs)**

- In most file systems, data is retrieved using location
  - "Get me the file at /home/william/Desktop/yeet.png"
  - "Get me the file at www.google.com"
- With IPFS, data is retrieved using the hash of its contents
  - "Get me the file whose data hashes to QmWge3mzMBerFt7ZUN9ds2skLvC3ejLkUST4oPAZWwhN7A"
- All files and directories are given a hash; no prefix or otherwise obvious organization (usually, can be given human readable names)

| PATH      | CID                                        |
|-----------|--------------------------------------------|
| 0 Links/0 | QmT7akJtSH2urcfWUzkVGWEHb2pGBPRtRTuEMHV5jY |
| 1 Links/1 | QmZANnexgnDwcBig1y17Pnqxm4pt4cywjx584kw5Tw |
| 2 Links/2 | QmVrxe6xPxunxYatjQCfJqCxTMliuXZ4aQMf1FMF9W |

# **Interplanetary Linked Data (IPLD)**

- If data is broken into blocks, how is the entire file reconstituted?
   How are directories stored?
- IPLD is a set of specifications, separate from the IPFS project, that allows for hash identified content of all protocols to be linked together
- Not just for IPFS (e.g. Git commits can be referenced in Bitcoin transactions)
- IPLD is hyperlinking for any type of data

Uses a combination of Merkle trees and DAGs: the MerkleDAG

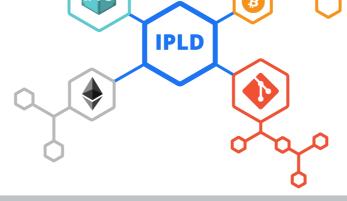

### **Merkle Tree**

- Binary tree with n-nodes
- Leaves contain data and a hash
- Non-leaves contain a hash and references to hashed children

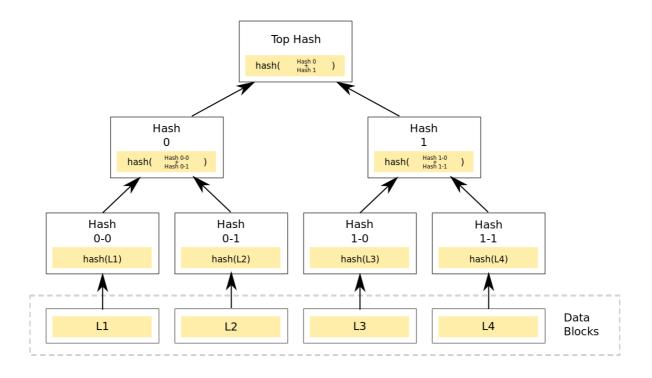

# **Directed Acyclic Graph (DAG)**

- Type of graph with two very important properties
  - Direction: References between nodes are one-way
    - Data cannot contain itself!
  - Acyclic: Loops cannot be created within the network
    - A child folder cannot contain its parent, or its parent's parent, or its ...!

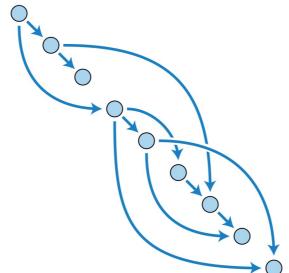

## Distributed Hash Tables (DHTs)

- Hash table in which hashes map to blocks of data
- Also used by other P2P protocols such as BitTorrent
- Someone queries the DHT for keys; they are directed to the peer that has the matching block
- In IPFS, values can point to nodes in a MerkleDAG to represent larger files and folders

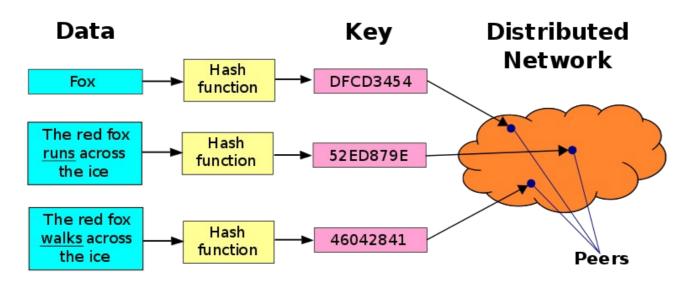

#### Go CLI

- ipfs add <path>: Adds a local file to IPFS
- ipfs cat/get <ipfs path>: Download an IPFS reference and reconstruct it
- ipfs Is <ipfs path>: List the files/directories in a reference
- Many more commands, these are just the basics

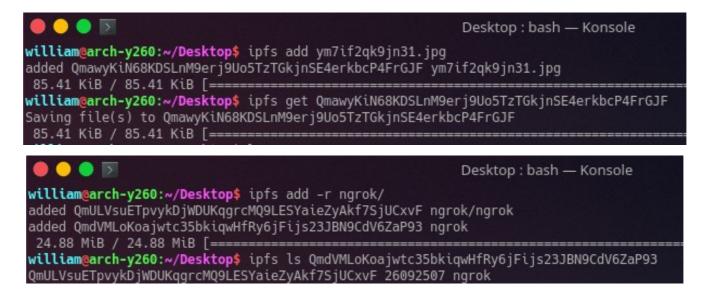

## **HTTP Gateways**

- As cool as IPFS is, your non-Linux-using friends and/or parents probably aren't going to set it up
- HTTP gateways exist to allow retrieval of IPFS resources from HTTP
- The official one is gateway.ipfs.io/ipfs or /ipns (more on that later)
- Requesting a file through the gateway still makes the file look popular like any other request, resource is cached but not pinned

## **Pinning and IPFS Cluster**

- When a resource is requested, it will be cached but this is only temporary
- Pinning a resource will make it permanently available

 IPFS Cluster manages multiple nodes and splits blocks corresponding to pins across the nodes, rather than keeping them

all on one node

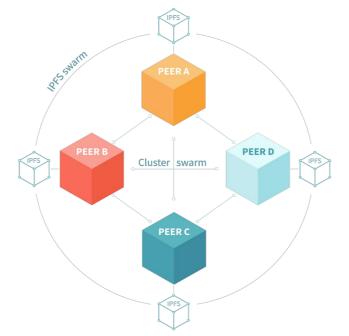

# js-ipfs

- Run an IPFS node in a browser tab, without the need for IPFS to be running on the computer
- Implements same functionality as the Go CLI

```
1 // taken from ProtoSchool tutorials
2
3 const run = async (files) => {
4   await Promise.all(files.map(f => ipfs.files.write('/' + f.name, f, { create: true })))
5   await ipfs.files.mkdir('/some/stuff', { parents: true })
6   const rootDirectoryContents = await ipfs.files.ls('/', { long: true })
7   const filepathsToMove = rootDirectoryContents.filter(file => file.type === 0).map(file => '/' + file.name)
8   await ipfs.files.mv(filepathsToMove, '/some/stuff')
9
10   await ipfs.files.cp('/ipfs/QmWCscor6qWPdx53zEQmZvQvuWQYxx1ARRCXwYVE4s9wzJ', '/some/stuff/success.txt')
11
12   let someStuffDirectoryContents = await ipfs.files.ls('/some/stuff', { long: true })
13   return someStuffDirectoryContents
14 }
15
16 return run
```

#### **IPNS** and **DNSLink**

- Two problems with content addressing
  - Hashes are not human readable
  - Changing the content of the website's files gives a new identifer
- IPNS solves second problem by pointing your public key to a reference
  - Still unreadable
  - Also slow; devs don't recommend using it
- DNSLink solves both problems but requires a domain
  - DNS TXT record created on your domain containing an IPFS reference

## **Browser Companion**

- Redirects IPFS links to local gateway
- Auto detect websites with DNSLink entries, load them over IPFS instead of HTTP
- Access to local node in JavaScript through window.ipfs object

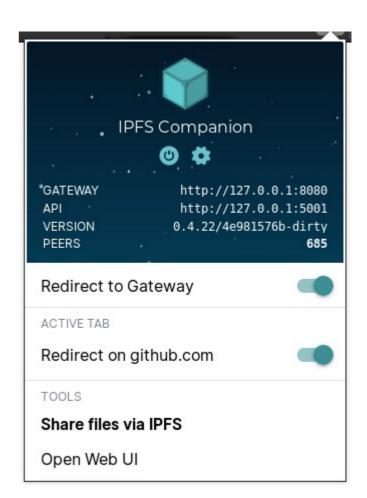

### Web UI

- View statistics
- Manage files
- Explore IPFS objects
- Opened with localhost:5001/webui

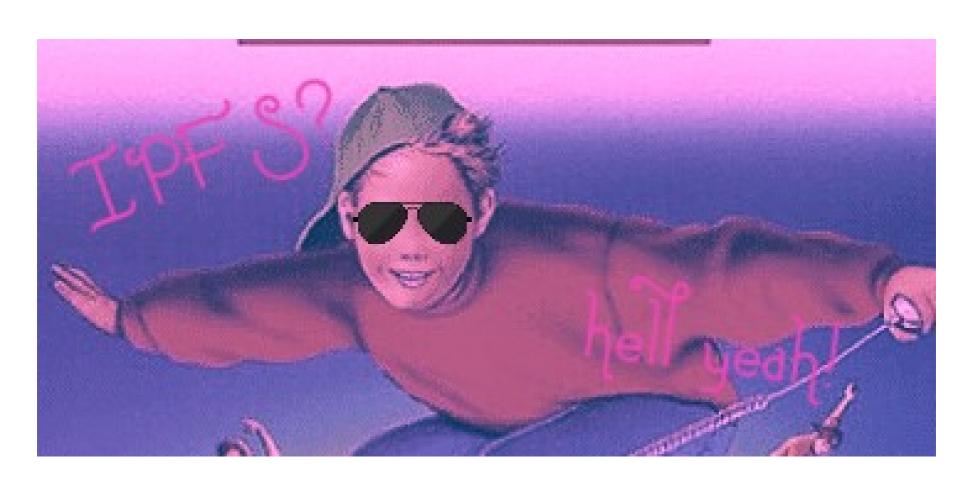

Images taken shamelessly (but legally) from IPFS.io and Wikimedia